# **Concurrency** Improvements in C++20: A Deep Dive

Rainer Grimm Training, Mentoring, and Technology Consulting

### C++20 - Concurrency

#### 2020

#### The Big Four

#### Core Language

- Concepts
- Modules
- Ranges library
- Coroutines

#### Three-way comparison operator  $\blacksquare$

- Designated initialization ٠
- consteval and constinit  $\blacksquare$
- Template improvements
- Lambda improvements
- New attributes  $\blacksquare$

### Library

- std::span  $\blacksquare$
- Container improvements
- Arithmetic utilities  $\blacksquare$
- Calendar and time zone
- Formatting library ٠

#### Concurrency

- Atomics ٠
- Semaphores
- Latches and barriers
- Cooperative interruption ٠
- std::jthread ٠

Atomics are the foundation of the C++ memory model

Operations on atomics define the synchronization and ordering constraints

- Synchronization and ordering constraints hold for atomics and nonatomics
- Synchronization and ordering constraints are used by the high-level threading interface
	- Threads and tasks
	- Mutexe and locks
	- Condition variables
	- ...

- **The atomic flag** std:: atomic flag
	- **Has a very simple interface (clear and test and set).**
	- Is the only data type guaranteed to be lock free.
- $\blacksquare$  std::atomic
	- std::atomic<T\*> std::atomic<integral types> std::atomic<user-defined types> std::atomic<floating points> (C++20) std::atomic<smart pointers> (C++20)

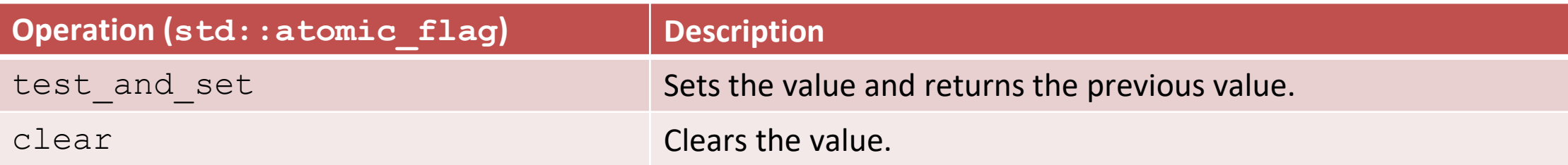

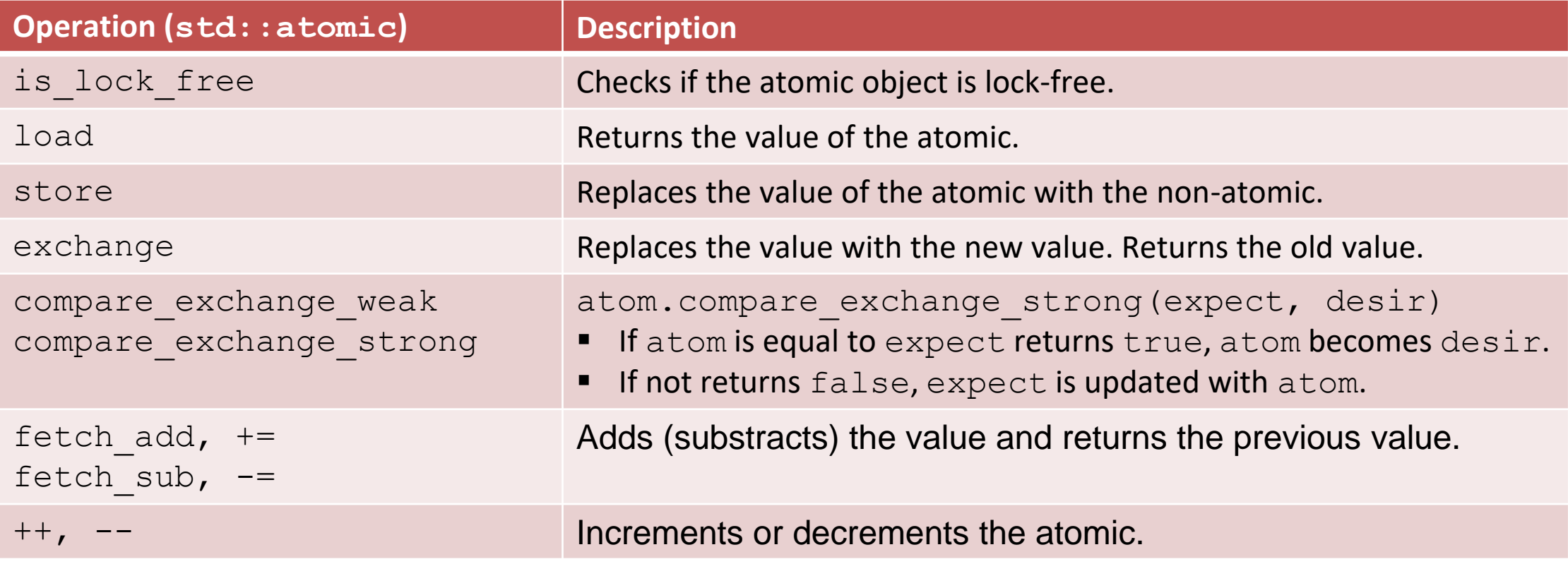

[fetch\\_mult.cpp](https://godbolt.org/z/YbMarGvoh)

## Atomics (C++20)

- **E** std::atomic flag and std::atomic
	- Enable synchronization of threads
		- **E** atom.notify one(): Notifies one waiting operation
		- **E** atom.notify all(): Notifies all waiting operations
		- $\blacksquare$  atom.wait(val): Waits for a notification and blocks if atom == val
	- The default constructor initializes the value.

## Atomics (C++20)

C++11 has std:: shared ptr for shared ownership.

- General rule: use smart pointers
- But:
	- The handling of the control block is thread-safe.
	- Access to the resource is not thread-safe.
- Solution in C++20:
	- std::atomic<std::shared ptr>
	- std::atomic<std::weak ptr>

Three reasons for atomic smart pointers.

- Consistency
	- **E** std:: shared ptr is the only non-atomic type that supports atomic operations
- Correctness
	- **The correct use of the atomic operation weighs on the shoulder of the user** very error-prone

```
 std::atomic_store(&sharPtr, localPtr) != sharPtr = localPtr
```
- Speed
	- **E** std:: shared ptr is designed for the general use

## Atomics (C++20)

std::atomic ref (C++20) applies atomic operations to the referenced object

- Writing and reading of the referenced object is no data race
- **The lifetime of the referenced object must exceed the lifetime of std::atomic ref**
- **E** std::atomic ref provides the same interface as std::atomic
- **E** std::atomic ref

std::atomic\_ref<T\*>

std::atomic ref<integral types>

std::atomic ref<user-defined types>

std::atomic ref<floating points>

### Semaphores (C++20)

Semaphores are synchronization mechanisms to control access to a shared variable.

A semaphore is initialized with a counter greater than 0

- Requesting the semaphore decrements the counter
- Releasing the semaphores increments the counter
- A requesting thread is blocked if the counter is 0
- C++20 support two semaphores.
	- std::counting semaphore
	- std::binary\_semaphore (std::counting\_semaphore<1>)

### Semaphores (C++20)

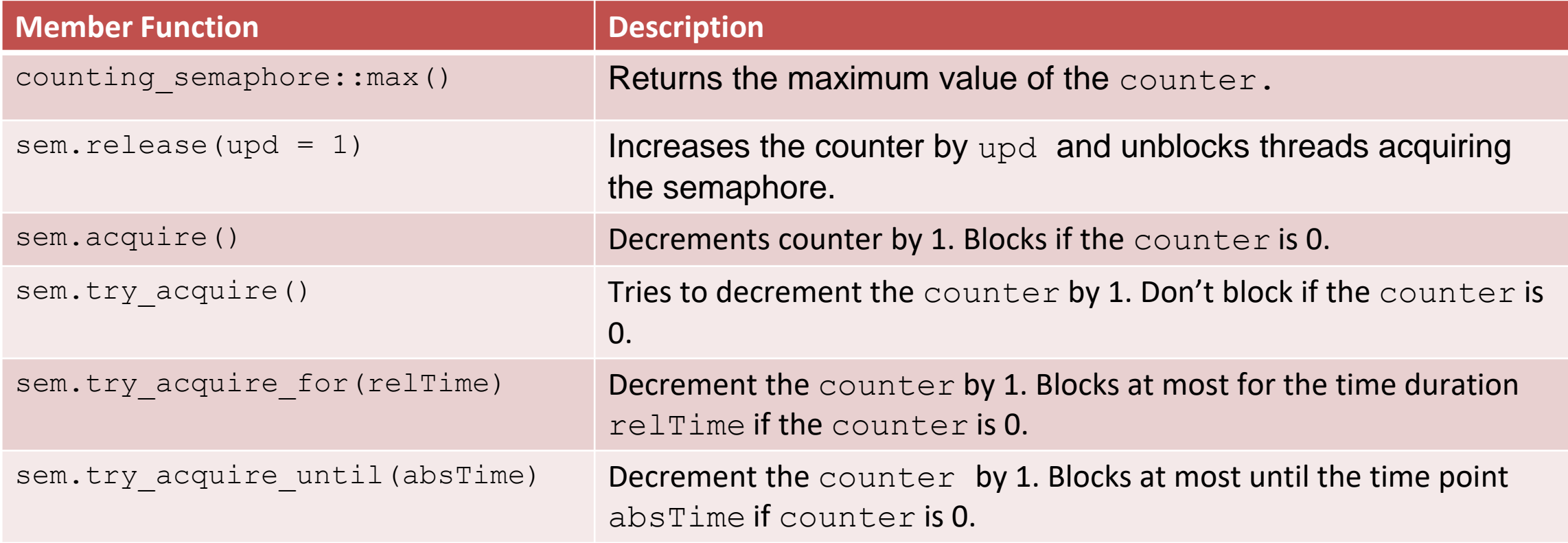

[threadSynchronisationSemaphore.cpp](https://godbolt.org/z/Ea85T5s1z)

### Condition Variables

■ The sender sends a notification.

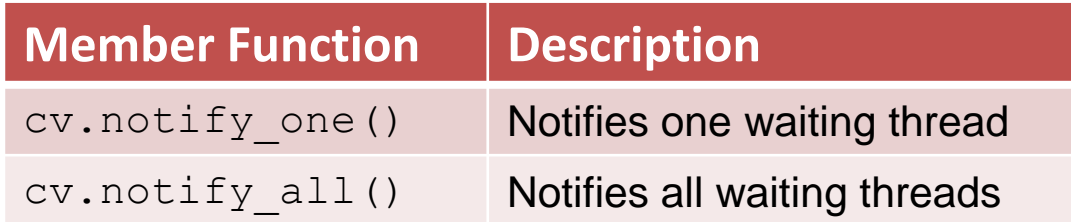

■ The receiver is waiting for the notification while holding the mutex.

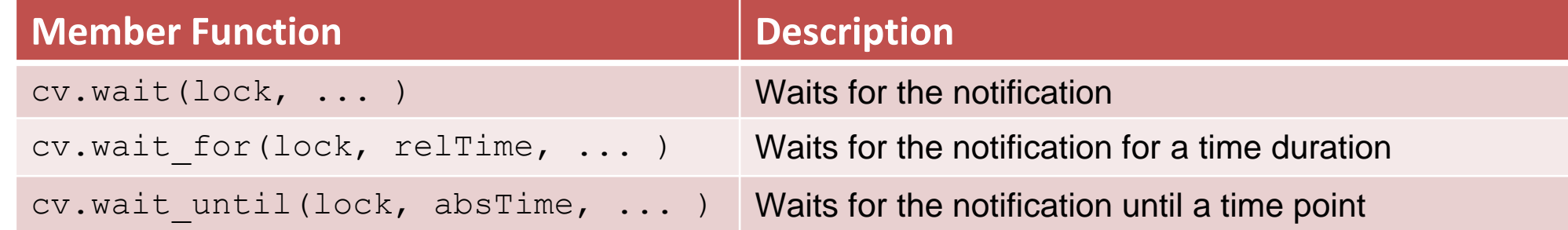

To protect against spurious wakeup and lost wakeup, the  $wait$  member function should be used with a predicate.

### Condition Variables

#### **Thread 1: Sender**

- Prepares the work
- Notifies the receiver
- Prepares the work

{

```
lock guard<mutex> lck(mut);
   ready = true;}
```
[conditionVariable.cpp](https://godbolt.org/z/j3nqn7xn9)

condVar.notify one();

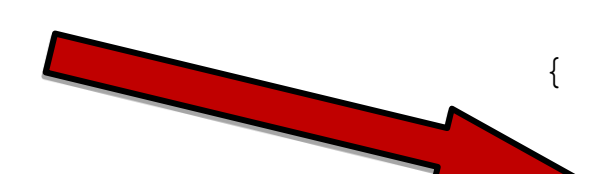

#### **Thread 2: Receiver**

- Waits for its notification while holding the lock
	- Gets the lock
	- Checks and eventually continues to sleep
- Completes the work
- Releases the lock

unique lock<mutex>lck(mut); condVar.wait(lck, []{ return ready; }); // Completes the work } // Releases the look

## Performance Test: Ping Pong Game

- One thread executes a ping function, and the other a pong function.
- The ping thread waits for the notification of the pong thread and sends the notification back to the pong thread.
- The game stops after 1'000'000 ball changes.

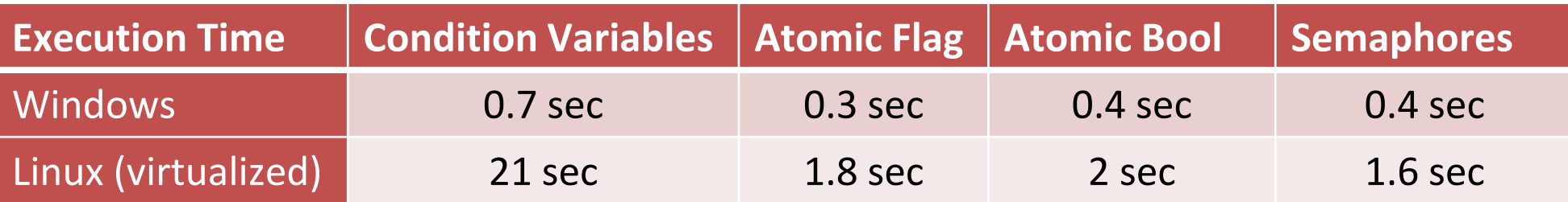

[pingPongConditionVariable.cpp](https://godbolt.org/z/edPbMf3zr) [pingPongAtomicFlag.cpp](https://godbolt.org/z/7nba79379) [pingPongAtomicBool.cpp](https://godbolt.org/z/qdnde34MG) [pingPongSemaphore.cpp](https://godbolt.org/z/6zT6sczvn)

### Latches and Barriers (C++20)

A thread waits at a synchronization point until the counter becomes zero.

**EXTERN** 1 atch is useful for managing one task by multiple threads.

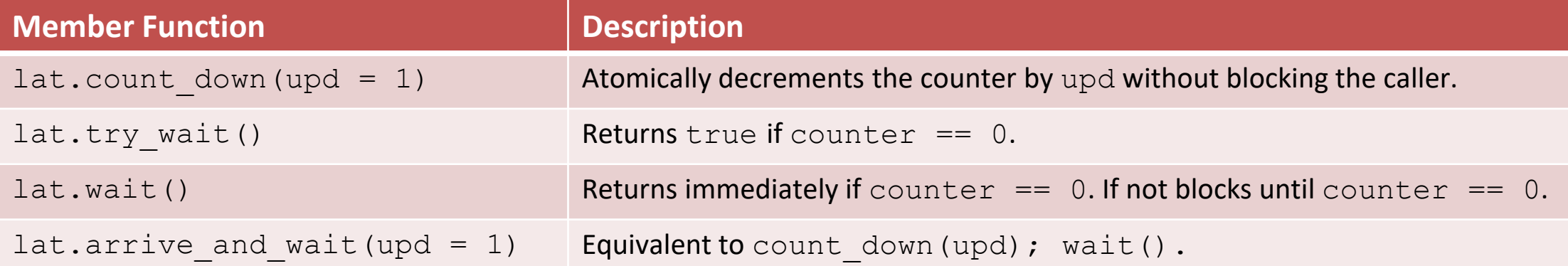

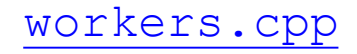

### Latches and Barriers (C++20)

**EX** barrier is helpful to manage repetitive task throug muliple threads.

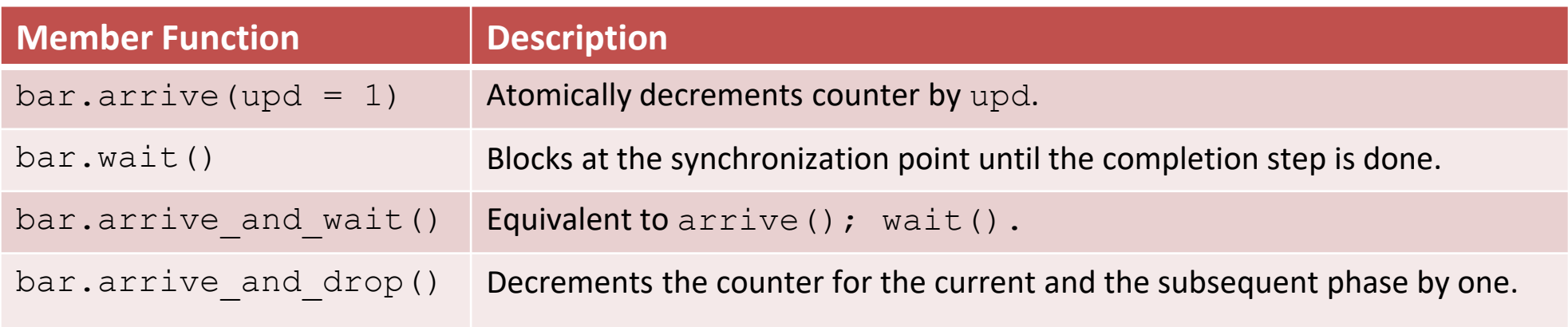

- The constructor gets a callable.
- In the completion phase, the callable is executed by an arbitrary thread.

### Cooperative Interruption (C++20)

Each running entity can be cooperatively interrupted.

**E** std::jthread and std::condition variable any support an explicit interface for the cooperative interruption.

Receiver (std:: stop token stoken)

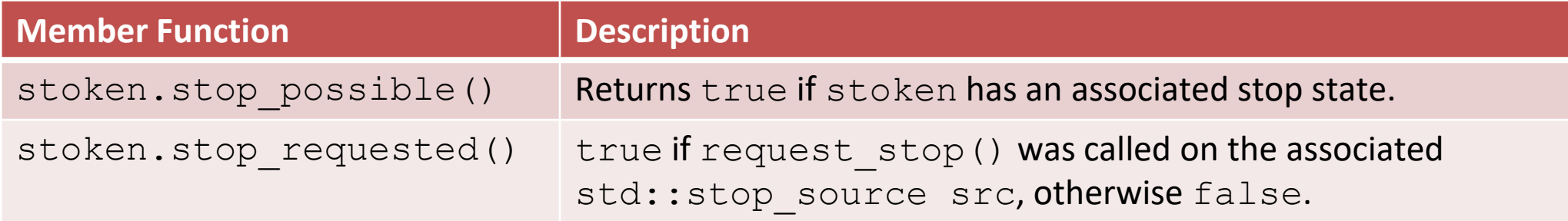

### Cooperative Interruption (C++20)

Sender (std::stop\_source)

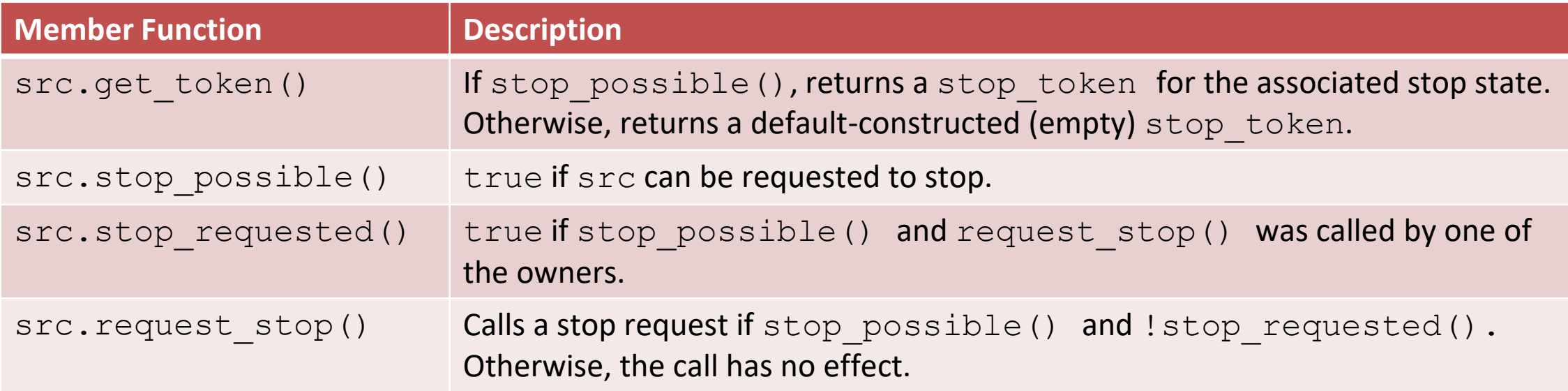

### Cooperative Interruption (C++20)

std::stop\_source and std::stop\_token are a general mechanism for sending a signal. They share a stop state.

You can send a signal to any running entity.

```
std:: stop source stopSource;
std::stop token stopToken = stopSource.get token();
```

```
void function(std::stop_token stopToken){
    if (stopToken.stop requested()) return;
}
```

```
std::thread thr = std::thread(function, stopToken);
stopSource.request stop();
```
### std::jthread (C++20)

std::jthread joins automatically in its destructor.

std::jthread t{[]{ std::cout << "New thread"; }}; std::cout << "t.joinable(): " << t.joinable();

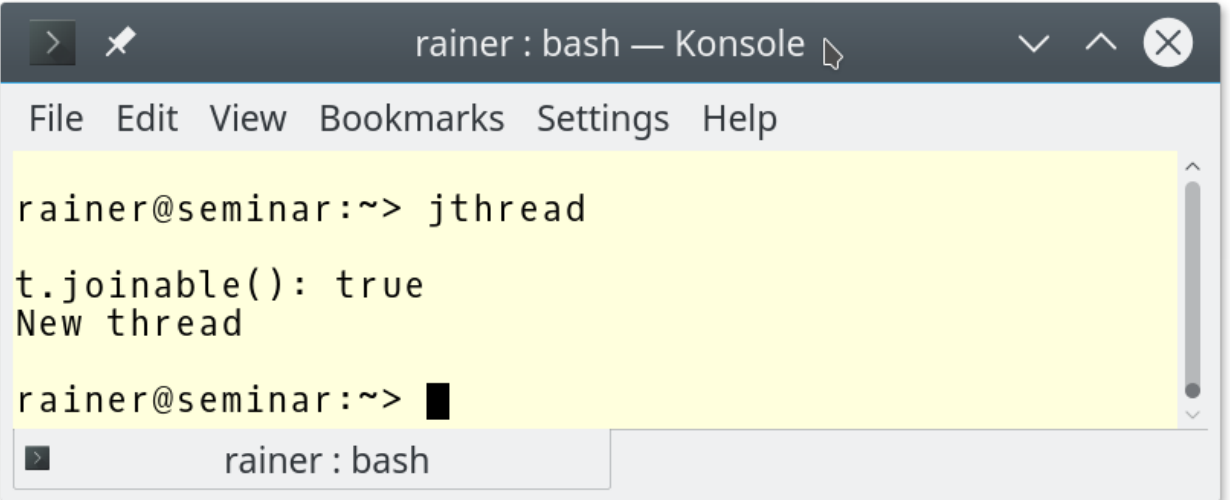

[thread.cpp](https://godbolt.org/z/s89vnqscP) [jthread.cpp](https://godbolt.org/z/jjKdKK6Yo)

## Synchronized Output Streams (C++20)

Synchronized output streams allow threads to write without interleaving on the same output stream.

■ Predefined synchronized output streams

std::osyncstream for std::basic osyncstream<char> std::wosyncstream for std::basic osyncstream<wchar t>

- Synchronized output streams
	- **Output is written to the internal buffer of type** std::basic syncbuf
	- When the output stream goes out of scope, it outputs its internal buffer

## Synchronized Output Streams (C++20)

**Permanent variable** synced out

```
std::osyncstream synced out(std::cout);
synced out << "Hello, ";
synced out << "World!";
synced out << std::endl; // no effect
synced out \lt\lt "and more!\n";
```
- } // **destroys the synced\_output and emits the internal buffer**
- **Example Temporary Variable**

{

```
std::osyncstream(std::cout) << "Hello, " << "World!\n";
```
### C++20 - Concurrency

#### 2020

#### The Big Four

#### Core Language

- Concepts
- Modules
- Ranges library
- Coroutines

#### Three-way comparison operator  $\blacksquare$

- Designated initialization ٠
- consteval and constinit  $\blacksquare$
- Template improvements
- Lambda improvements
- New attributes  $\blacksquare$

### Library

- std::span  $\blacksquare$
- Container improvements
- Arithmetic utilities  $\blacksquare$
- Calendar and time zone
- Formatting library ٠

#### Concurrency

- Atomics ٠
- Semaphores
- Latches and barriers
- Cooperative interruption ٠
- std::jthread ٠

## Blog: [www.ModernesCpp.com](http://www.modernescpp.com/) Mentoring: [www.ModernesCpp.org](https://www.modernescpp.org/)

Rainer Grimm Training, Mentoring, and Technology Consulting